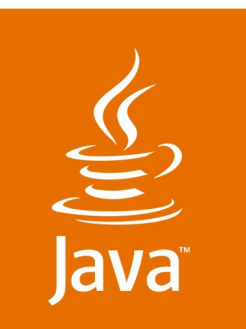

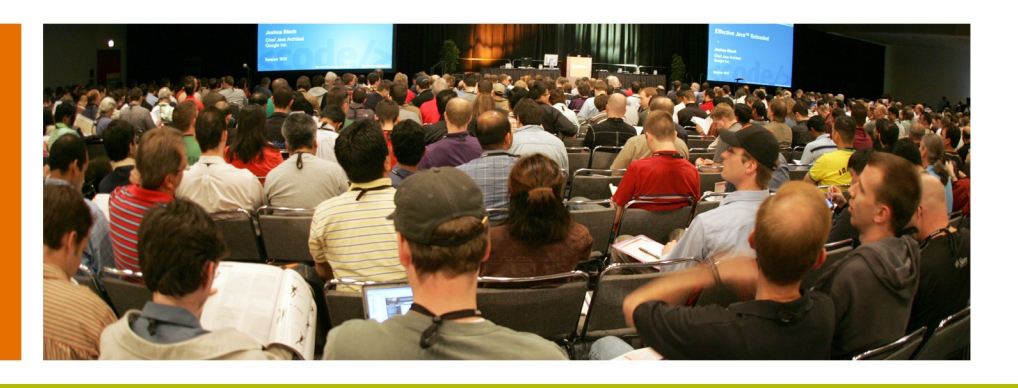

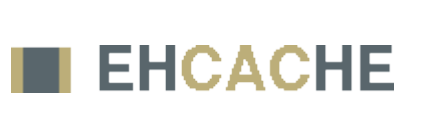

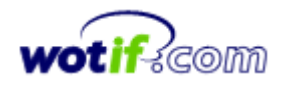

lavaOne

**Sun** 

### **Distributed Caching Using the JCACHE API and ehcache, Including a Case Study on Wotif.com**

#### **Greg Luck**

Maintainer, ehcache—[http://ehcache.sf.net](http://ehcache.sf.net/) Member, JSR 107 JCACHE Expert Group Chief Architect, Wotif.com—http://wotif.com

TS-6175

2007 JavaOne<sup>sM</sup> Conference | Session TS-6175 |

java.sun.com/javaone

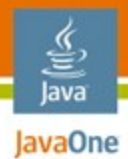

#### **Goal of This Talk** What You Will Gain

Learn how to:

- Use ehcache to make your apps fast
- Use General, Hibernate, and Web caches
- Configure caches as distributed caches for horizontal scaling
- Abstract the Cache Provider with Java™ Specification Request (JSR) 107 JCache
- Apply ehcache to real-world problems

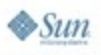

### **Agenda**

lava lavaOne

Introduction

- Make Your Application 10–1,000 Times Faster
- General Purpose Caching
- Web Caching
- Java Persistence API (JPA)/Hibernate Caching
- Distributed Caching for Clusters
- Step-by-Step Coding Demo
- Do It With Standards—JSR 107 JCACHE
- Making It Real: A Wotif.com Case Study

# **Agenda**

## **Introduction**

Make Your Application 10–1,000 Times Faster General Purpose Caching Web Caching Java Persistence API (JPA)/Hibernate Caching

Distributed Caching for Clusters

Step-by-Step Coding Demo

Do It With Standards—JSR 107 JCACHE

Making It Real: A Wotif.com Case Study

lava lavaOne

## **Introduction**

About ehcache

- **Since 2003**
- Probably the most widely used Java platform Cache
- Apache 2.0 License
- Integrated with Spring and Hibernate
- Java Development Kit (JDK™) 1.4 and higher (from ehcache 1.2.4)
- Web Caching, Persistence Caching, General Purpose and Cache Constructs
- Distributed Caching implementation in 2006
- JCACHE implementation released 2007

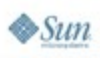

€ lava lavaOne

#### lava lavaOne

## **Agenda**

Introduction

- **Make Your Application 10–1,000 Times Faster**
- General Purpose Caching
- Web Caching
- Java Persistence API (JPA)/Hibernate Caching
- Distributed Caching for Clusters
- Step-by-Step Coding Demo
- Do It With Standards—JSR 107 JCACHE
- Making It Real: A Wotif.com Case Study

How much faster will caching make an application?

- It depends on a multitude of factors being:
	- How many times a cached piece of data can and is reused by the application
	- The proportion of the response time that is alleviated by caching
	- In applications that are I/O bound, which is most business applications, most of the response time is getting data from a database; Therefore the speed up mostly depends on how much reuse a piece of data gets

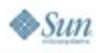

€ lava

Cache Efficiency

- Factors which affect the efficiency of a cache are:
	- **Required Liveness of Data**
	- Proportion of total data cached
	- Read/Write ratio
	- Caching in a single VM vs. Caching Clusters

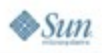

lava

How to calculate entire system speedup: Amdahl's Law

- Amdahl's law, after Gene Amdahl, is used to find the system speed up from a speed up in part of the system
	- 1/ ((1 Proportion Sped Up) + Proportion Sped Up / Speed up)
- Things to Watch:
	- For a web application the "system" should include browser render time and network latency

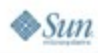

lava

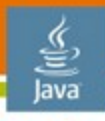

lavaOne

### **Make Your Application 10–1,000 Times Faster**

Speed up from a Web Page Cache

Uncached page time: 2 seconds

Cache retrieval time: 2ms

Proportion: 100%

The expected server-side system speedup is thus:

$$
1 / ((1 - 1) + 1 / 1000)
$$

 $= 1 / (0 + .001)$ 

= 1,000 times system speedup

The to the browser "system" speedup is much less

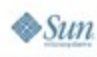

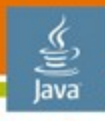

lavaOne

### **Make Your Application 10–1,000 Times Faster**

- Speed up from a Database Level Cache
- Uncached page time: 2 seconds
- Database time: 1.5 seconds
- Cache retrieval time: 2ms
- Proportion: 75% (1.5/2)
- The expected system speedup is thus:
	- $1 / ((1 .75) + .75 / (1500/2)))$
	- $= 1 / (.25 + .75/750)$
	- = 3.98 times system speedup

Speed compared with Memcached (smaller is better)

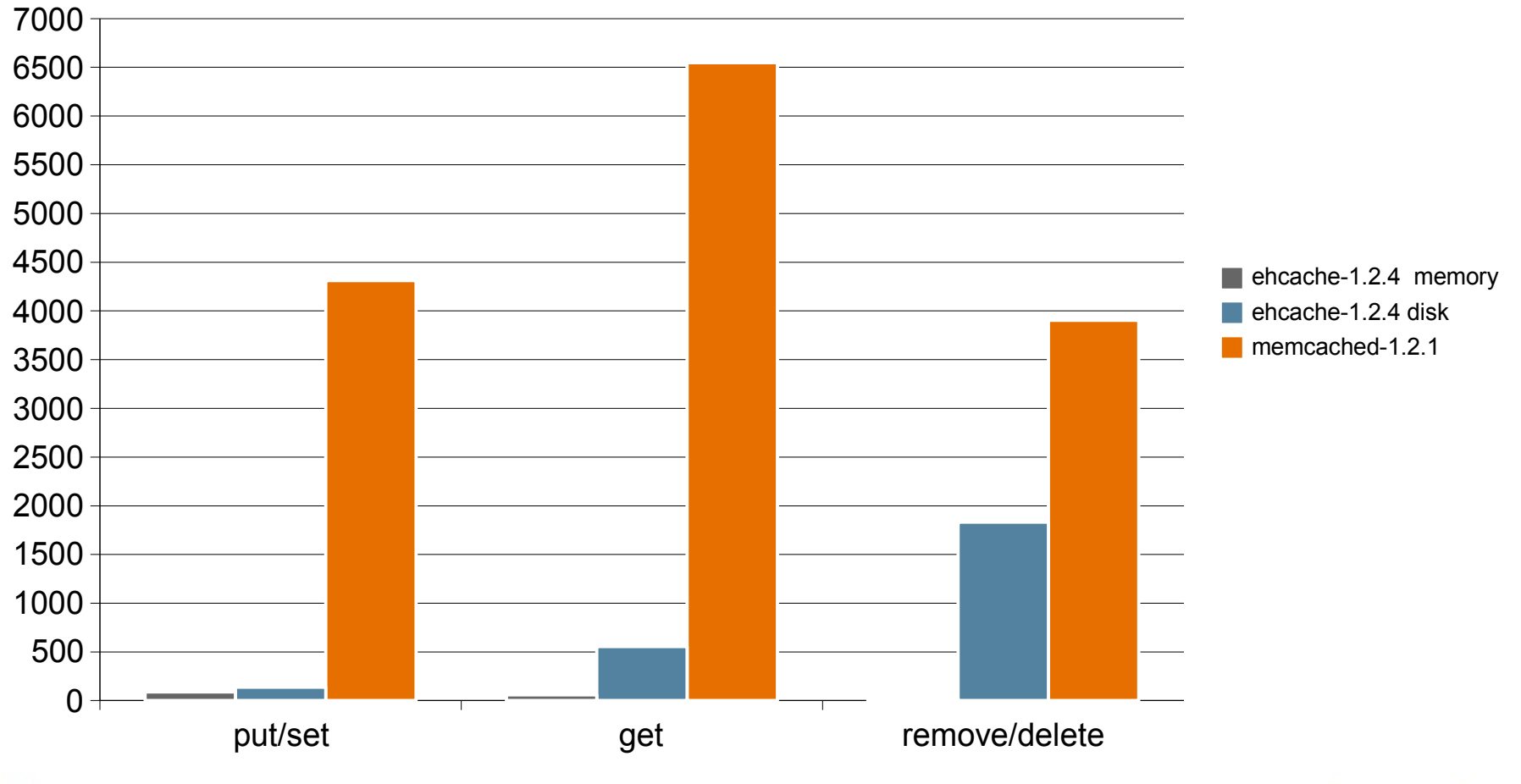

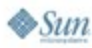

€ lava

java.sun.com/javaone

### **Agenda**

lava lavaOne

Introduction

Make Your Application 10–1,000 Times Faster

### **General Purpose Caching**

- Web Caching
- Java Persistence API (JPA)/Hibernate Caching
- Distributed Caching for Clusters
- Step-by-Step Coding Demo
- Do It With Standards—JSR 107 JCACHE
- Making It Real: A Wotif.com Case Study

#### **General Purpose Caching** Step by Step

- 1.Add ehcache Java Archive (JAR) to your classpath
- 2.Place configuration in ehcache.xml and add it to your classpath

#### 3.Create a CacheManager

CacheManager manager = CacheManager.create();

### 4.Reference a Cache

ehcache sampleCache = manager.getCache();

#### 5.Use it

sampleCache.put(new Element("key", "value")); sampleCache.get("key");

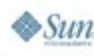

lava JavaOne

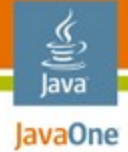

### **General Purpose Caching**

ehcache.xml Configuration

**<ehcache>** 

 **...**

```
<diskStore path="java.io.tmpdir"/>
```

```
<cache name="sampleCache1"
         maxElementsInMemory="10000"
         maxElementsOnDisk="1000"
         eternal="false"
         overflowToDisk="true"
         timeToIdleSeconds="300"
         timeToLiveSeconds="600"
         memoryStoreEvictionPolicy="LFU"
          />
```
**</ehcache>**

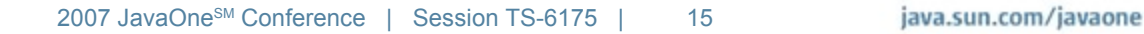

### **Agenda**

lava lavaOne

Introduction

- Make Your Application 10–1,000 Times Faster
- General Purpose Caching

### **Web Caching**

Java Persistence API (JPA)/Hibernate Caching Distributed Caching for Clusters Step-by-Step Coding Demo Do It With Standards—JSR 107 JCACHE Making It Real: A Wotif.com Case Study

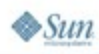

## **Web Caching**

Step by Step

- 1.Use or Subclass SimpleCachingFilter or SimplePageFragmentCachingFilter
- 2.Configure filter in web.xml
- 3.Create a mapping in web.xml
- 4.Configure a cache entry matching the filter name

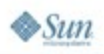

lava lavaOne

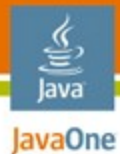

#### Example Scenario **Web Caching**

**/index.jsp**

**/include/footer.jsp**

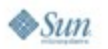

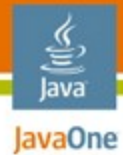

### **Filter Configuration in web.xml** Full Page Cache

**<filter>**

**<filter-name>SimplePageCachingFilter</filter-name> <filter-class>net.sf.ehcache.constructs.web.filter. SimplePageCachingFilter**

**</filter-class>**

**</filter>**

 **<filter-mapping> <filter-name>SimplePageCachingFilter</filter-name> <url-pattern>/index.jsp</url-pattern> <dispatcher>REQUEST</dispatcher> <dispatcher>INCLUDE</dispatcher> <dispatcher>FORWARD</dispatcher> </filter-mapping>**

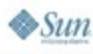

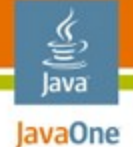

#### **Add Cache to ehcache Configuration** Full Page Cache

**<ehcache>** 

 **...**

```
<diskStore path="java.io.tmpdir"/>
```

```
<cache name="SimplePageCachingFilter"
           maxElementsInMemory="10000"
           maxElementsOnDisk="1000"
            eternal="false"
            overflowToDisk="true"
            timeToIdleSeconds="300"
            timeToLiveSeconds="600"
           memoryStoreEvictionPolicy="LFU"
 />
```
**</ehcache>**

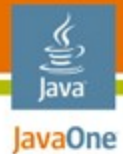

### **Filter Configuration in web.xml** Page Fragment Cache

**<filter>**

**<filter-name>SimplePageFragmentCache</filter-name> <filter-class>net.sf.ehcache.constructs.web.filter. SimplePageFragmentCachingFilter**

**</filter-class>**

**</filter>**

**<!-- Page Fragment Cache --> <filter-mapping>**

 **<filter-name>SimplePageFragmentCachingFilter </filter-name>**

 **<url-pattern>/include/Footer.jsp</url-pattern> </filter-mapping>**

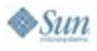

### **Agenda**

lava lavaOne

Introduction

- Make Your Application 10–1,000 Times Faster
- General Purpose Caching
- Web Caching
- **Java Persistence API (JPA)/Hibernate Caching**
- Distributed Caching for Clusters
- Step-by-Step Coding Demo
- Do It With Standards—JSR 107 JCACHE
- Making It Real: A Wotif.com Case Study

### **Overview JPA/Hibernate Caching**

- Hibernate can either be used directly either or via the Hibernate Java Persistence API Provider in Hibernate 3.2
- ehcache is a CacheProvider for Hibernate 2.x and 3.x

#### Example

Simple Country persistent object/Entity

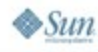

lava lavaOne

## **JPA/Hibernate Caching**

Step by Step

- 1.Configure Hibernate to use ehcache
- 2.Configure the Country object's cacheability; this can be done in a number of ways
- 3.Decide whether to use defaults, or to configure specific cache settings for the Country object cache in ehcache.xml

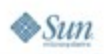

lava lavaOne

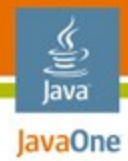

### Configure Hibernate to use ehcache **JPA/Hibernate Caching**

#### Add the following to hibernate.properties:

**hibernate.cache.provider\_class=net.sf.ehcache.hibernate.EhCacheProvider**

**<!-- optional configuration file parameter --> net.sf.ehcache.configurationResourceName=/name\_of\_configuration\_resource**

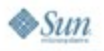

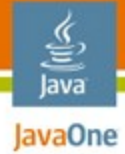

### **JPA/Hibernate Caching**

Native Hibernate Mapping File Configuration

**<hibernate-mapping>**

```
<class
    name="com.somecompany.someproject.domain.Country"
    table="ut_Countries"
    dynamic-update="false"
    dynamic-insert="false"
>
```
**<cache usage="read-write|nonstrict-read-write|read-only" /> </class>**

```
...
</hibernate-mapping>
```
#### **<cache**

**/>**

```
usage="transactional|read-write|nonstrict-read-write|read-only"
region="RegionName"
include="all|non-lazy"
```
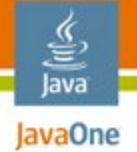

### **JPA/Hibernate Caching**

Entity Configuration With JPA and Hibernate Annotations

```
@Entity
...
@Cache(usage = CacheConcurrencyStrategy.NONSTRICT_READ_WRITE)
public Class Country {
```
**private String name;**

**...**

**}**

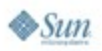

### **Agenda**

lava lavaOne

Introduction

- Make Your Application 10–1,000 Times Faster
- General Purpose Caching
- Web Caching
- Java Persistence API (JPA)/Hibernate Caching

**Distributed Caching for Clusters**

Step-by-Step Coding Demo Do It With Standards—JSR 107 JCACHE Making It Real: A Wotif.com Case Study

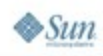

### Features **Distributed Caching for Clusters**

- 1.Pluggable distribution mechanism.
- 2.Comes with an RMI-based replicator. JGroups coming. Easy to add others.
- 3.Multiple "clusters"
- 4.Replication set per Cache. Options:
	- 1.Replicate adds
	- 2.Replicate removes
	- 3.Replicate update by copy or invalidate
	- 4.Async or Sync

5.Bootstrapping from existing Caches in a cluster

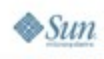

lava lavaOne

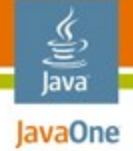

## **Distributed Caching for Clusters**

**Architecture** 

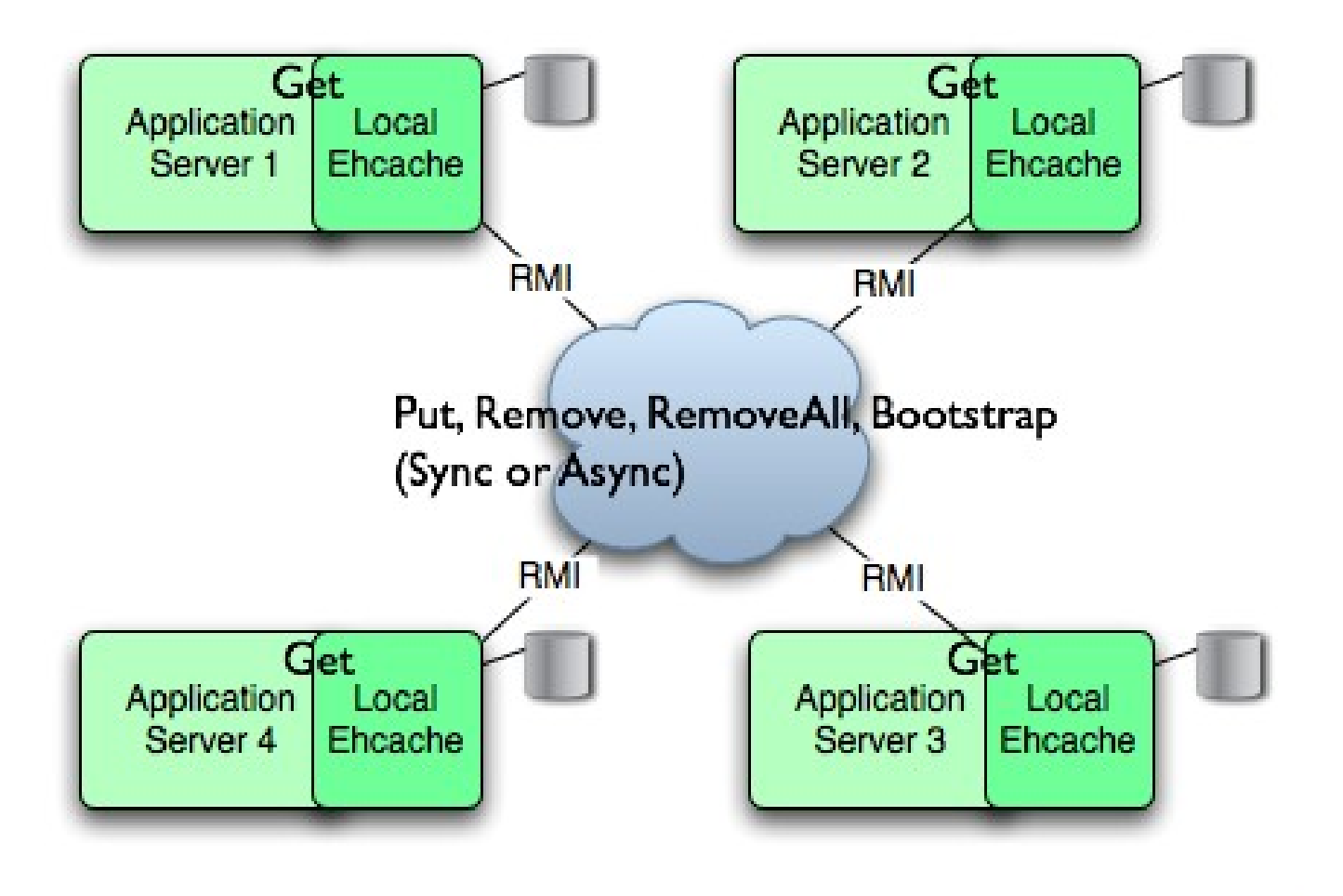

java.sun.com/javaone

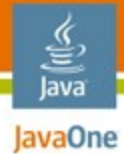

### RMI-Based Replication **Distributed Caching for Clusters**

#### 1.Multicast Peer Discovery **<cacheManagerPeerProviderFactory class= "net.sf.ehcache.distribution. RMICacheManagerPeerProviderFactory" properties="peerDiscovery=automatic, multicastGroupAddress=230.0.0.1, multicastGroupPort=4446/>**

#### 2.RMI Listener

**<cacheManagerPeerListenerFactory class= "net.sf.ehcache.distribution.RMICacheManagerPeerLis tenerFactory"properties="port=40001"/>**

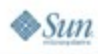

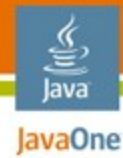

### **Distributed Caching for Clusters**

Set Replication Per Cache

**<cache ...>**

**<cacheEventListenerFactory**

**class="net.sf.ehcache.distribution.RMICacheReplicatorFactory" properties="replicateAsynchronously=true, replicatePuts=true, replicateUpdates=true, replicateUpdatesViaCopy=true, replicateRemovals=true, asynchronousReplicationIntervalMillis=1000"/> ...**

**</cache>**

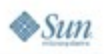

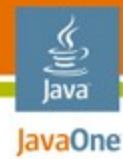

## **Distributed Caching for Clusters**

Set Bootstrapping Per Cache

**<cache ...>**

```
<bootstrapCacheLoaderFactory class="
```

```
 net.sf.ehcache.distribution.RMIBootstrapCacheLoaderFactory" 
properties="bootstrapAsynchronously=true,
             maximumChunkSizeBytes=5000000"/>
```
**</cache>**

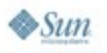

### **Agenda**

lava lavaOne

Introduction

- Make Your Application 10–1,000 Times Faster
- General Purpose Caching
- Web Caching
- Java Persistence API (JPA)/Hibernate Caching
- Distributed Caching for Clusters

### **Step-by-Step Coding Demo**

Do It With Standards—JSR 107 JCACHE Making It Real: A Wotif.com Case Study

### **Agenda**

lava lavaOne

Introduction

- Make Your Application 10–1,000 Times Faster
- General Purpose Caching
- Web Caching
- Java Persistence API (JPA)/Hibernate Caching
- Distributed Caching for Clusters
- Step-by-Step Coding Demo

**Do It With Standards—JSR 107 JCACHE** Making It Real: A Wotif.com Case Study

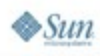

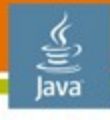

lavaOne

### **JSR 107—JCACHE: Java Temporary Caching API**

Description and Status

- Formed 20/3/2001
- Abstracts user from the Cache Providers in much the same way as Java DataBase Connectivity (JDBC™) does for databases
- Many think it is moribund
- Too important not to be finalized
- Forthcoming ehcache-1.3 Implementation can be used with interfaces in net.sf.jsr107cache
- JCache expert group has reactivated and will be conducting meetings this week on the spec

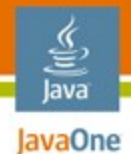

## **JSR 107—JCACHE**

Basic Usage

- 1.Add ehcache-1.3 and jsr107cache jar to your classpath
- 2.Place configuration in ehcache.xml and add it to your classpath
- 3.Specify a CacheFactory in META-INF/services/net.sf.jsr107cache.CacheFactory net.sf.ehcache.jcache.JCacheFactory
- 4.Create a CacheManager CacheManager manager = CacheManager.getInstance();

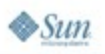

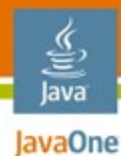

### **JSR 107—JCACHE**

Basic Usage (Cont.)

### 5.Create a Cache

Map  $env = new HashMap()$ ; env.put("name", "test4"); env.put("maxElementsInMemory", "1000"); env.put("overflowToDisk", "true"); env.put("eternal", "true"); env.put("timeToLiveSeconds", "0"); env.put("timeToIdleSeconds", "0"); cache = manager.getCacheFactory().createCache(env);

#### 6.Reference a Cache

Cache sampleCache = manager.getCache();

or manager.addCache(ehcache); Cache cache = new JCache(ehcache, null);

#### 7.Use it

```
sampleCache.put("key", "value"));
sampleCache.get("key");
```
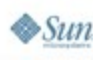

### **Agenda**

lava lavaOne

Introduction

- Make Your Application 10–1,000 Times Faster
- General Purpose Caching
- Web Caching
- Java Persistence API (JPA)/Hibernate Caching
- Distributed Caching for Clusters
- Step-by-Step Coding Demo
- Do It With Standards—JSR 107 JCACHE

**Making It Real: A Wotif.com Case Study**

### Key facts and figures **Wotif.com Case Study**

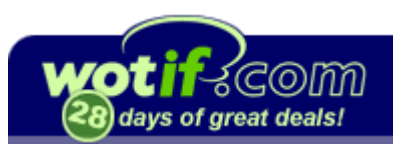

- Australia's No. 1 Hotel Booking Site
- Rapidly Growing elsewhere
- 1,000,000 users
- 10,000 concurrent users
- 3.6 million room nights sold per year
- 9,000 hotels
- Very Large Pages by design (some > 1.5MB)

Source: <http://blogs.sun.com/stories/entry/wotif>

http://www.networksasia.net/ena/article/articleDetail.jsp?id=393040 http://info.wotif.com/pdf/Wotif.com\_Facts\_Figures.pdf

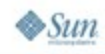

lava lavaOne

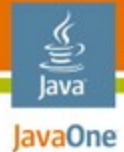

#### Screen shots—Home Page **Wotif.com Case Study**

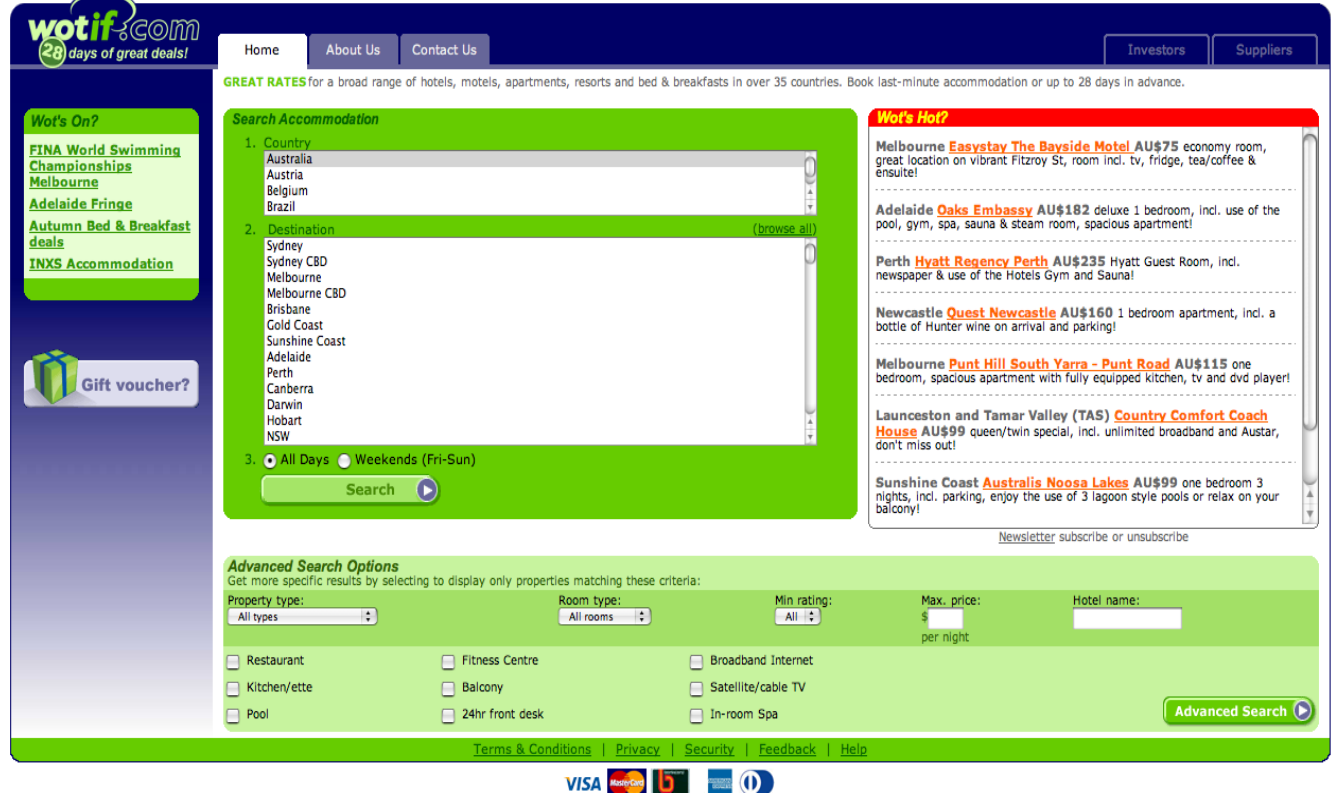

Source: http://wotif.com

 $\diamond$ Sun

java.sun.com/javaone

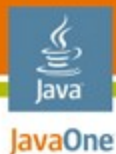

#### Screen shots—Search Results **Wotif.com Case Study**

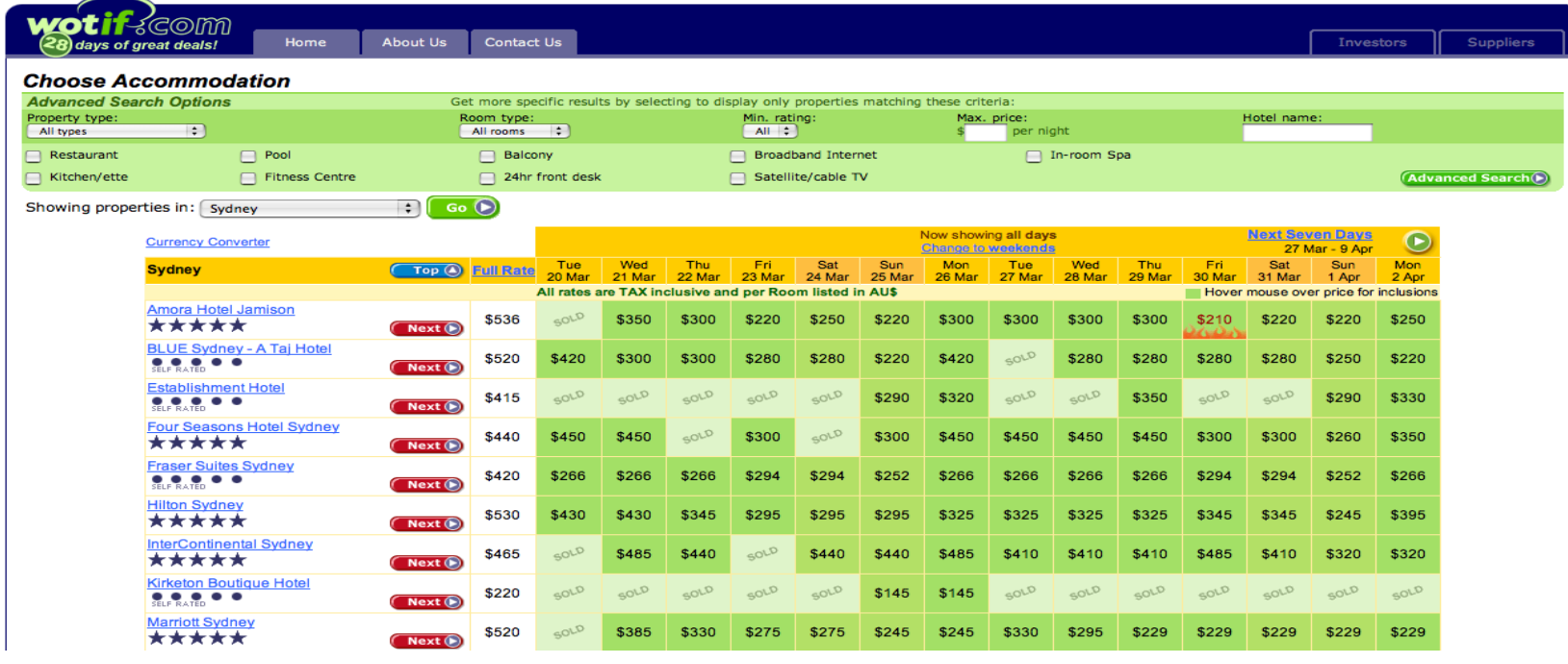

#### $\cdot$  + 15 more screenfuls for a total of 1.5MB

• Support many of these per second

Source: http://www.wotif.com/search/Simple?refine=simpleSearch&country=1&region=1&viewType=all

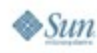

## **Wotif.com Case Study**

Technology Platform

- **Sun AMD64 Servers**
- RHEL5
- 64-bit Java technology
- GlassFish™ Project
- Open Message Queue
- Oracle and MySQL
- Java Platform, Enterprise Edition (Java EE platform) 5 with Enterprise JavaBeans™ (EJB™) 3, JavaServer Pages™ (JSP™) 2
- Also lots of open source

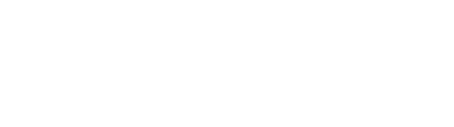

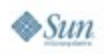

lava lavaOne

## **Wotif.com Case Study**

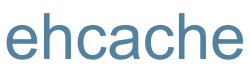

- 150 caches
- Hibernate 2 and Hibernate 3 Persistent Object and Collection Caches
- Distributed Page Caches in a "Customer" cluster
- **AJAX XML Response Caches**
- Distributed Java Object Caches in a "Supplier" cluster
- Uses SelfPopulating and Blocking Cache
- Web Cache Full Page and Fragment Web Filters
- Disk Store and Persistent Disk Stores

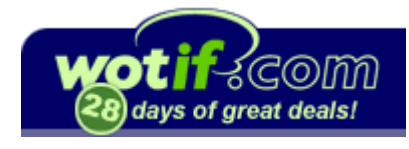

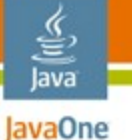

### **Wotif.com Case Study**

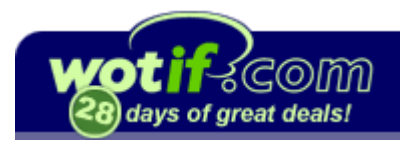

How we came to implement a Cache

- Started with Apache JCS. It had some serious threading bugs 3 years ago. Submitted a patch which was ignored by the maintainer.
- Mentioned on the Hibernate mailing list about JCS problems and linked the patch for people to apply.
- Gavin King suggested forking JCS. On the basis that Hibernate would use the forked version ehcache was born. It originally stood for Easy Hibernate Cache.
- ehcache's evolution mirrors Wotif.com's own need for caching features with the progression of MemoryStore -> DiskStore -> SelfPopulatingCache -> Web Response Caching -> Persistent Disk Store -> Distributed Caching.

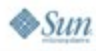

lava lavaOne

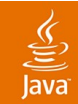

# **DEMO**

1. Web App on GlassFish Project without caching 2. Add caching to a single instance 3. Use distributed caching with n instances

### **Summary**

- Most apps will benefit from caching
- You can calculate the speed up
- ehcache is easy to use directly
- You can also benefit from ehcache indirectly through frameworks that use it
- Distributed ehcache is a small configuration step
- Abstract yourself from Caching Providers using JCACHE

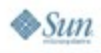

lava lavaOne

### **For More Information**

- Project Website: [http://ehcache.sf.net](http://ehcache.sf.net/)
- Downloadable Book: [http://ehcache.sourceforge.net/EhcacheUserGuide.pd](http://ehcache.sourceforge.net/EhcacheUserGuide.pdf)f
- My Email: [gluck@gregluck.com](mailto:gluck@gregluck.com)

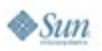

€ lava JavaOne

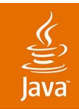

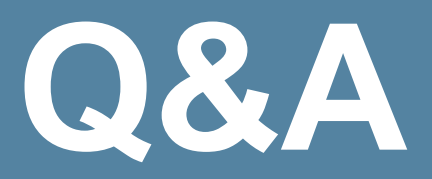

#### Greg Luck gluck@gregluck.com

2007 JavaOne<sup>sM</sup> Conference | Session TS-6175 | 49

java.sun.com/javaone

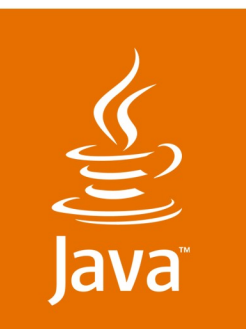

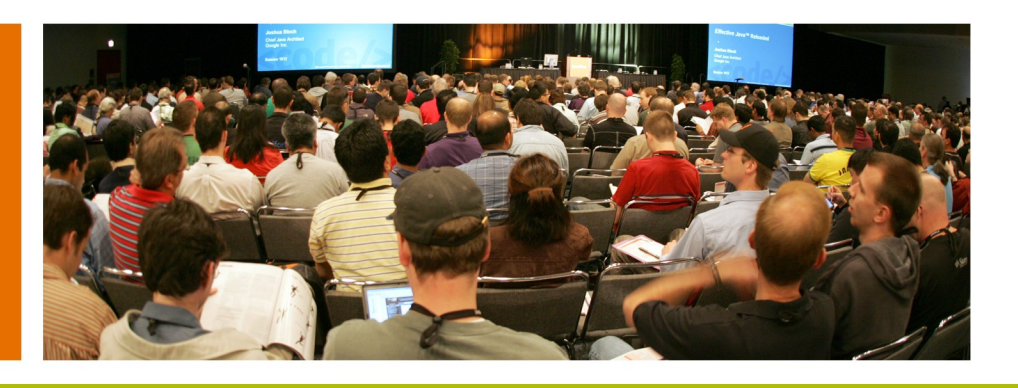

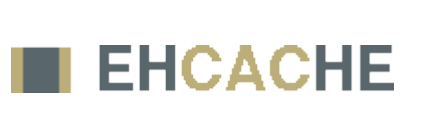

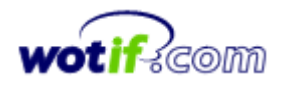

lavaOne

**Sun** 

### **Distributed Caching Using the JCACHE API and ehcache, Including a Case Study on Wotif.com**

#### **Greg Luck**

Maintainer, ehcache—[http://ehcache.sf.net](http://ehcache.sf.net/) Member, JSR 107 JCACHE Expert Group Chief Architect, Wotif.com—http://wotif.com

TS-6175

2007 JavaOne<sup>sM</sup> Conference | Session TS-6175 |

java.sun.com/javaone